# CMSC 330: Organization of Programming Languages

#### Code Blocks

#### Code Blocks

 A code block is a piece of code that is invoked by another piece of code

 Code blocks are useful for encapsulating repetitive computations

## Array Iteration with Code Blocks

- The Array class has an each method
  - Takes a code block as an argument

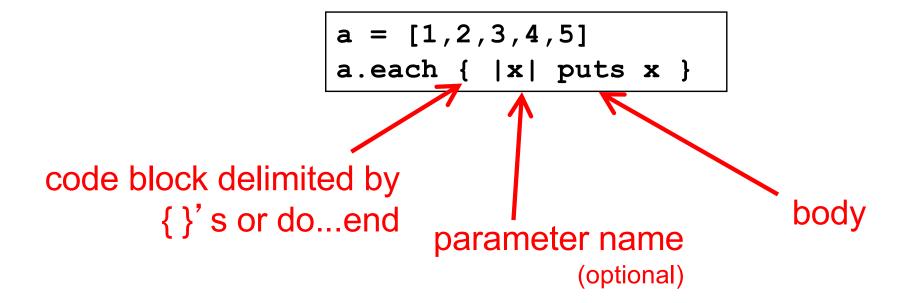

CMSC 330 - Summer 2019

#### So, What Are Code Blocks?

- A code block is a special kind of method
  - $\{ |y| x = y + 1; puts x \}$  is almost the same as
  - def m(y) x = y + 1; puts x end
- The each method invokes the given code block
  - This is called higher-order programming
    - > In other words, methods take other methods as arguments

# Quiz 1: What is the output

```
a = [5,10,15,20]
a.each { |x| x = x*x }
puts a[1]
```

- A. 10
- в. 100
- c. (Nothing)
- D. Error

## Quiz 1: What is the output

```
a = [5,10,15,20]
a.each { |x| x = x*x }
puts a[1]
```

- A. 10 the array itself is not modified by *each*
- в. 100
- c. (Nothing)
- D. Error

## More Code Blocks for Arrays

Sum up the elements of an array with each

```
a = [1,2,3,4,5]
sum = 0
a.each { |x| sum = sum + x }
printf("sum is %d\n", sum)
```

a.find returns first element of a for which the block returns true

```
[1,2,3,4,5].find { |y| y % 2 == 0 } [5,4,3].collect { |x| -x }
```

a.collect applies block to each element of a and returns new array; collect! modifies a

## Quiz 2: What is the output

```
a = [5,10,15,20]
a.collect! { |x| x*x }
puts a[1]
```

- A. 10
- в. 100
- c. (Nothing)
- D. Error

## Quiz 2: What is the output

```
a = [5,10,15,20]
a.collect! { |x| x*x }
puts a[1]
```

- A. 10
- в. 100
- c. (Nothing)
- D. Error

# Code Blocks for Numbers, Strings

```
3.times { puts "hello"; puts "goodbye" }
5.upto(10) { |x| puts(x + 1) }
```

- n.times runs code block n times
- n.upto(m) runs code block for integers n..m

```
s = "Student, Sally, 099112233, A"
s.split(',').each { |x| puts x }
```

 s.split(x) splits the string according to delimiter x, invoking the code block on each segment

("delimiter" = symbol used to denote boundaries)

#### Code Blocks for Files

```
File.open("test.txt", "r") do |f|
f.readlines.each { |line| puts line }
end

alternative syntax: do ... end instead of { ... }
```

- open method takes code block with file argument
  - > File automatically closed after block executed
- readlines reads all lines from a file and returns an array of the lines read
  - > Use each to iterate
- Can do something similar on strings directly:
- "r1\nr2\n\nr4".each\_line { |rec| puts rec }
  - > Apply code block to each newline-separated substring

# Standard Library: File

Lots of convenient methods for IO

```
File.new("file.txt", "rw")
                              # open for rw access
f.readline
                              # reads the next line from a file
f.readlines
                              # returns an array of all file lines
                              # return true if at end of file
f.eof
f.close
                              # close file
f << object
                              # convert object to string and write to f
$stdin, $stdout, $stderr
                              # global variables for standard UNIX IO
  By default stdin reads from keyboard, and stdout and stderr both
  write to terminal
```

File inherits some of these methods from IO

#### Code Blocks for Hashes

```
population = {}
population["USA"] = 319
population["Italy"] = 60
population.each { |c,p|
  puts "population of #{c} is #{p} million"
}
```

Can iterate over keys and values separately

```
population.keys.each { |k|
    print "key: ", k, " value: ", population[k]
}
popluation.values.each { |v|
    print "value: ", v
}
```

## Code Blocks are not Objects

- Code blocks are limited in their use
  - They cannot be stored in variables, or passed to or returned from methods

```
a = [1,2,3]
a.collect! { |z| z+1 } # ok
y = { |z| z+1 } # syntax error
a.collect! y # syntax error
```

- Only code block literals are permitted, and can only be passed as the last "argument"
  - And only one code block, at that (not 2, 3, ...)
- What about calling them from your methods?

## Using Yield to Call Code Blocks

- Any method call can include a code block
  - Inside the method, the block is called with yield
- After the code block completes
  - Control returns to the caller after the yield instruction

```
def countx(x)
  for i in (1..x)
    puts i
    yield
  end
end
countx(4) { puts "foo" }
```

```
1 foo 2 foo 3 foo 4 foo
```

# Yield Can Take an Argument

It can take any number of arguments

```
Code block {|x,y| ...} invoked via yield arg1,arg2
```

- Code block {|x,y,z| ... } would be invoked via yield arg1,arg2,arg3
- > Etc.

# Quiz 3: What is the output

```
def myFun(x)
  yield x
end
myFun(3) { |v| puts "#{v} #{v*v}" }
```

- A. 3
- в. 39
- c. 981
- D. 9 nil

# Quiz 3: What is the output

```
def myFun(x)
  yield x
end
myFun(3) { |v| puts "#{v} #{v*v}" }
```

- A. 3
- в. 39
- c. 981
- D. 9 nil

#### Procs: First-class "code blocks"

Proc can make an object out of a code block

```
• t = Proc.new \{|x| x+2\}
```

Proc objects can be passed around, stored, and have their code invoked via call

```
def say(p)
  p.call 10
end

puts say(t)
```

12

## Procs are a Little Clumsy

- Stringing them together is a little (syntactically) heavyweight
  - We will see with OCaml a better integration into the language

```
def say(y)
  t = Proc.new {|x| Proc.new {|z| z+x+y }}
  return t
end
s = say(2).call(3)
puts s.call(4)
```

CMSC 330 - Summer 2019

#### Procs vs. code blocks

#### Code block

- Lightweight syntax
- Common in libraries, programming idioms
- "Second class" status
  - Can only be last, implicit function argument, as a literal
  - Can invoke only from within called method
    - Can't make one and call it in the same method

#### Proc

- Heavier-weight syntax: Must make a Proc from code block first
- Not commonly used in standard libraries
- "First class" status
  - Can pass as argument (or more than one), return as result, store in fields, etc.
  - Call anywhere, directly

#### Exceptions

- Use begin...rescue...ensure...end
  - Like try...catch...finally in Java

```
begin
                                         Class of exception
  f = File.open("test.txt", "r")
                                                   to catch
  while 'f.eof
    line = f.readline
    puts line
  end
                                             Local name
rescue Exception => e
                                            for exception
  puts "Exception:" + e.to s +
     (class " + e.class.to s + ")"
ensure
  f.close if f != nil
                                           Always happens
end
```

CMSC 330 - Summer 2019

## **Command Line Arguments**

Stored in predefined global constant ARGV

- Example
  - If
    - Invoke test.rb as "ruby test.rb a b c"
  - Then
    - > ARGV[0] = "a"
    - > ARGV[1] = "b"
    - > ARGV[2] = "c"